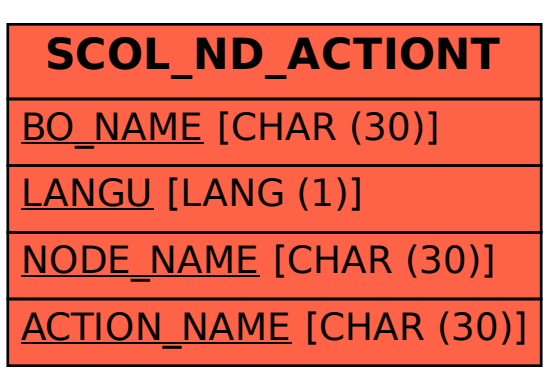

SAP ABAP table SCOL\_ND\_ACTIONT {ESF : Business Object - Action (Short Description)}